# **Lecture 06 File Processing and Dictionaries**

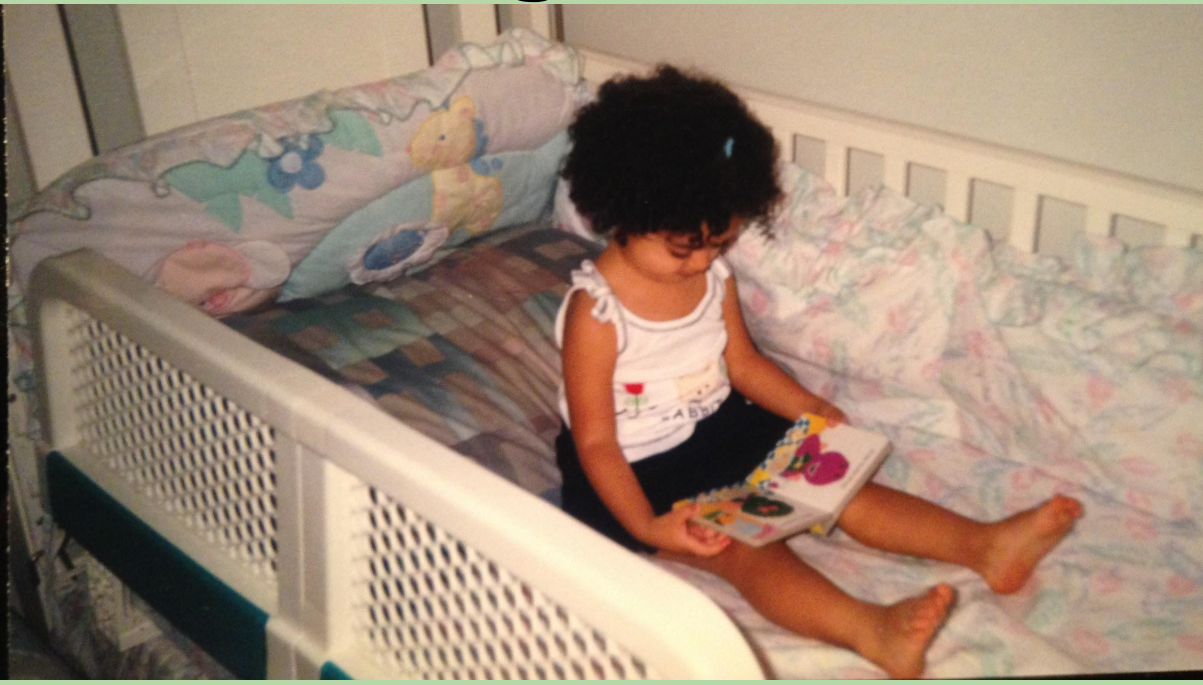

A young Joy, reading her Barney dictionary

*based in part on notes from the CS-for-All curriculum developed at Harvey Mudd College*

1

# **Working with Text Files**

- A text file can be thought of as one long string.
- The end of each line is stored as a newline character ('\n').
- Example: the following three-line text file

Don't forget!

Write test cases first!

is equivalent to the following string:

'Don't forget!**\n\n**Test your code fully!**\n**'

# **Opening a Text File**

- Before we can read from a text file, we need to *open* a connection to the file.
- Example:

```
f = open('reminder.txt', 'r')
```
where:

- 'reminder.txt' is the name of the file we want to read
- 'r' indicates that we want to read from the file (if we leave this out, Python will assume it)
- Doing so creates an object known as a *file handle*.
	- we use the file handle to perform operations on the file
	- this is why we store the file handle in the variable f!

# **Processing a File Using Methods**

- A file handle is an object.
- We can use its methods to process a file.

```
\Rightarrow \Rightarrow f = open('reminder.txt', 'r')
>>> f.readline() # Read in a single line
"Don't forget!\n"
>>> f.readline()
'\n'
>>> f.readline()
'Test your code fully!\n'
>>> f.readline()
\mathbf{u}
```

```
\Rightarrow \Rightarrow f = open('reminder.txt', 'r') # start over at top
>>> f.read() # Read in the whole file
"Don't forget!\n\nTest your code fully!\n"
```

```
reminder.txt
```
Don't forget!

Test your code fully!

# **Processing a File Using a for Loop**

- We often want to read and process a file one line at a time.
- We could use readline() inside a loop, but...
	- what's the problem we would face? we don't know how many lines there are
- Python makes it easy!

for line in <file-handle>: # code to process line goes here

- reads one line at a time and assigns it to line
- continues looping until there are no lines left

#### **Processing a CSV File**

- CSV = comma-separated values
	- each line is one *record*
	- the *fields* in a given record are separated by commas

courses.txt

**CS,111,MWF 10-11** MA,123,TR 3-5 CS,105,MWF 1-2 EC,100,MWF 2-3

# **How Should We Fill in the Blank?**

# Print CS courses file = open('courses.txt', 'r')  $count = 0$ for line in file:  $line = line[:1]$  fields = **\_\_\_\_\_\_\_\_\_\_\_\_** if fields $[0] == 'CS'.$  print(fields[0],fields[1]) count  $+= 1$ 

- A. file.split()
- B. line.split()
- C. file.split(',')
- $D.$  line.split(',')
- E. none of the above

courses.txt

CS,111,MWF 10-11 MA,123,TR 3-5 CS,105,MWF 1-2 EC,100,MWF 2-3

# **How Should We Fill in the Blank?**

```
# Print CS courses
file = open('courses.txt', 'r')
count = 0for line in file:
  line = line[:-1] fields = line.split(',')
   if fields[0] == 'CS'. print(fields[0],fields[1])
     count += 1
```
- A. file.split()
- B. line.split()
- C. file.split(',')
- D. **line.split(',')**
- E. none of the above

courses.txt

CS,111,MWF 10-11 MA,123,TR 3-5 CS,105,MWF 1-2 EC,100,MWF 2-3

#### **Processing a CSV File**

```
file = open('courses.txt', 'r')
```

```
count = 0for line in file:
  line = line[-1]fields = line.split(',')if fields[0] == 'CS'. print(fields[0],fields[1])
     count += 1
```
courses.txt

CS,111,MWF 10-11 MA,123,TR 3-5 CS,105,MWF 1-2 EC,100,MWF 2-3

line fields output count fields and the fields output count

#### **Processing a CSV File**

```
file = open('courses.txt', 'r')
```
 $count = 0$ for line in file:  $line = line[-1]$  $fields = line.split(',')$ if fields $[0] == 'CS'.$  print(fields[0],fields[1]) count  $+= 1$ 

**...**

courses.txt

CS,111,MWF 10-11 MA,123,TR 3-5 CS,105,MWF 1-2 EC,100,MWF 2-3

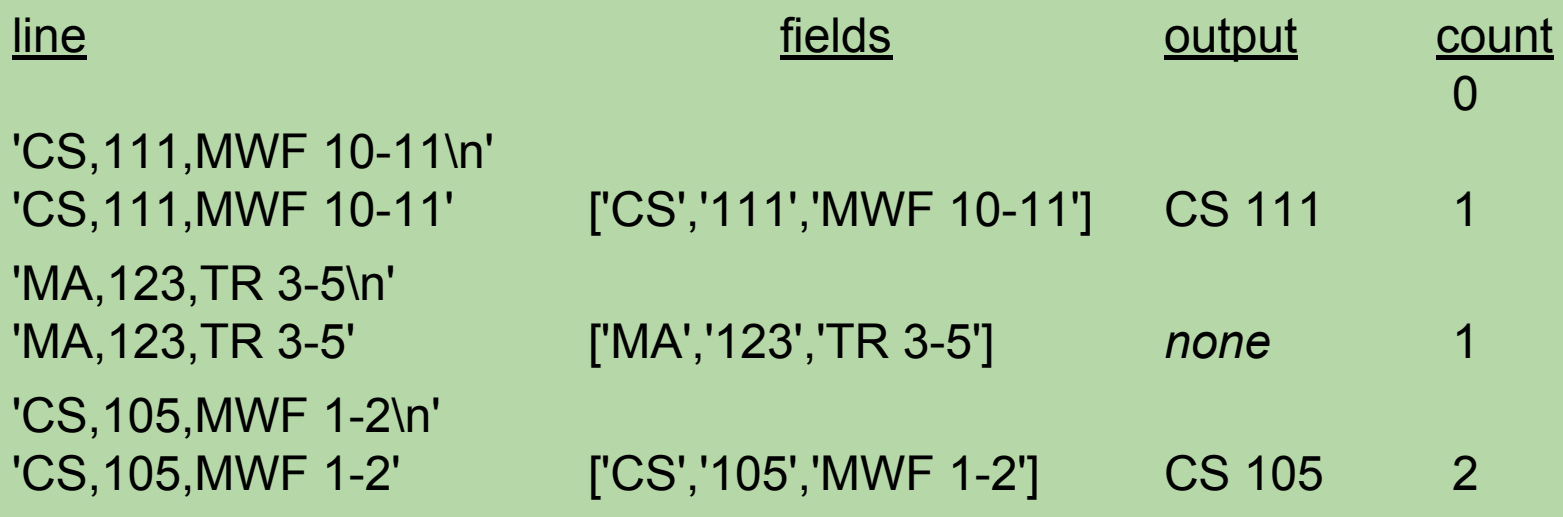

# **Closing a File**

- When you're done with a file, close your connection to it: file.close() # file is the file handle
	- another example of a method inside an object!
- This isn't crucial when reading from a file (but you should do it anyway)
- It *is* crucial when your finished writing to a file
	- Otherwise text that you write to file may not make it to disk until you close the file handle!
	- This is because disk writes are "cached" (i.e. buffered) in memory because writing (and reading) from a disk is quite slow
	- When you close the file everything in the cache is "flushed" (i.e. written) to the disk

• Assume that the results of a track meet are summarized in a comma-delimited text file (a *CSV file*) that looks like this:

```
 Mike Mercury,BU,mile,4:50:00
 Steve Slug,BC,mile,7:30:00
Len Lightning, BU, half-mile, 2:15:00
 Tom Turtle,UMass,half-mile,4:00:00
```
• We'd like to have a function that reads in such a results file and extracts just the results for a particular school.

def print\_results(filename, target\_school): file = open(filename, 'r')

```
 for line in file:
   line = line[:-1] # chop off newline at end
     # fill in the rest of the loop body
```
file.close()

Mike Mercury,BU,mile,4:50:00 Steve Slug,BC,mile,7:30:00 Len Lightning,BU,half-mile,2:15:00 Tom Turtle, UMass, half-mile,  $4:00:00$ 

```
def print_results(filename, target_school):
     file = open(filename, 'r')
```

```
 for line in file:
    line = line[:-1] # chop off newline at end
    fields = line.split(','') if fields[1] == target_school:
         print(fields[0], fields[2], fields[3])
 file.close()
```
Mike Mercury,BU,mile,4:50:00 Steve Slug,BC,mile,7:30:00 Len Lightning,BU,half-mile,2:15:00 Tom Turtle, UMass, half-mile, 4:00:00

# **Using a Counter to Handle Schools with No Records**

```
def print_results(filename, target_school):
     file = open(filename, 'r')
    count = 0 for line in file:
        line = line[:-1] # chop off newline at end
         fields = line.split(',')
         if fields[1] == target_school:
             print(fields[0], fields[2], fields[3])
         count += 1if count == 0:
         print(target_school, 'not found')
     file.close()
```
#### **Another Data-Processing Task**

```
 Mike Mercury,BU,mile,4:50:00
Steve Slug, BC, mile, 7:30:00
 Len Lightning,BU,half-mile,2:15:00
 Tom Turtle,UMass,half-mile,4:00:00
```
• Now we'd like to count the number of results from each school, and report all of the counts:

```
>>> school_counts('results.txt')
There are 3 schools in all.
BU has 2 result(s).
BC has 1 result(s).
UMass has 1 result(s).
```
• Python makes this easy if we use a *dictionary*.

```
def extract_results(filename, target_school):
     file = open(filename, 'r')
```

```
 for line in file:
    line = line[:-1] # chop off newline char at end
     fields = line.split(',') #split line on ','
     athlete = fields[0]
    school = fields[1]event = fields[2]result = fields[3] if school == target_school:
         print(athlete, event, result)
 file.close()
```
Mike Mercury,BU,mile,4:50:00 Steve Slug,BC,mile,7:30:00 Len Lightning,BU,half-mile,2:15:00 Tom Turtle, UMass, half-mile,  $4:00:00<sub>17</sub>$ 

#### **On to Dictionaries!**

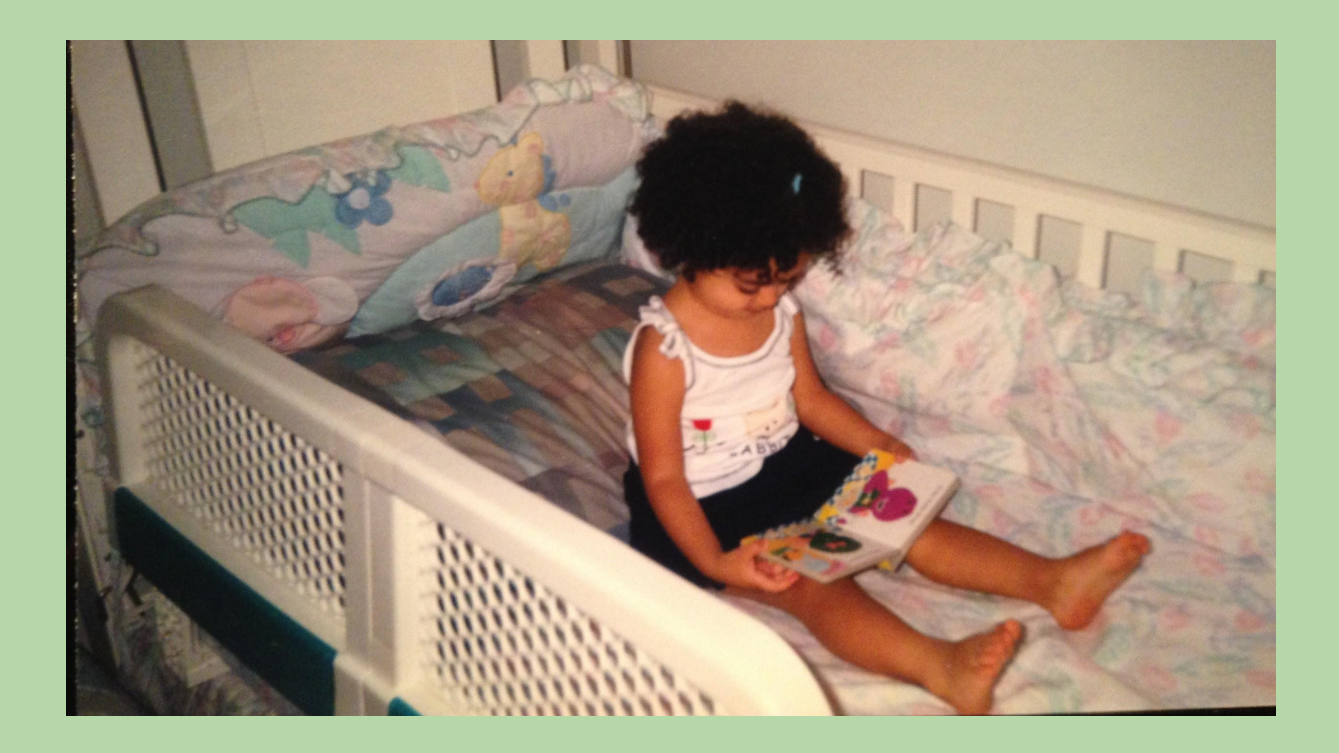

# **What is a Dictionary?**

• A dictionary is a set of key-value pairs.

>>> counts = {'BU': 2, 'UMass': 1, 'BC': 1}

```
general syntax:
```
{key1: value1, key2: value2, key3: value3...}

• We can use the key like an index to lookup the associated value! >>> counts['BU']  $\mathcal{P}$ 

- It is similar to a "physical" dictionary:
	- keys  $=$  words
	- values = definitions
	- use the word to lookup its definition
- **• Big difference** a digital dictionary is unordered

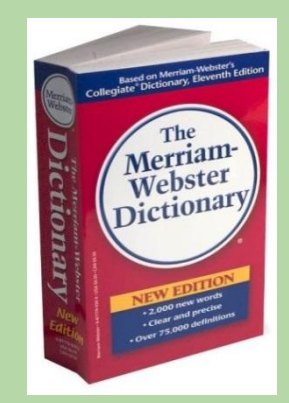

### **Using a Dictionary**

```
\Rightarrow >>> counts = \{ \} # create an empty dictionary
>>> counts['BU'] = 2
>>> counts['BC'] = 1
>>> counts # a set of key: value pairs{'BU': 2, 'BC': 1}
>>> counts['BU'] \qquad \qquad # use the key to get the value
2
>>> counts['BC']
1
>>> counts['UMass'] = 1
>>> counts
{'BU': 2, 'UMass': 1, 'BC': 1} # order is not fixed 
           key value
```
### **Other Dictionary Operations**

```
>>> counts = {'BU': 2, 'UMass': 1, 'BC': 1}
>>> len(counts)
3
>>> 'BU' in counts # is 'BU' one of the keys?
True
>>> 'Harvard' in counts
False
>>> 'Harvard' not in counts
True
>>> 2 in counts
```

```
False \# 2 is not a key!
```
#### **Processing All of the Items in a Dictionary**

counts = {'BU': 2, 'UMass': 1, 'BC': 1}

for key in counts: # get one key at a time print(key, counts[key])

```
# the above outputs:
BU 2
UMass 1
BC 1
```
• More generally:

```
for key in <dictionary>:
     # code to process key-value pair goes here
```
- gets one key at a time and assigns it to key variable
- continues looping until there are no keys left
- Remember: Order is random  $\frac{1}{22}$

#### **Processing All of the Items in a Dictionary**

counts = {'BU': 2, 'UMass': 1, 'BC': 1}

for key in counts: # get one key at a time print(key, counts[key])

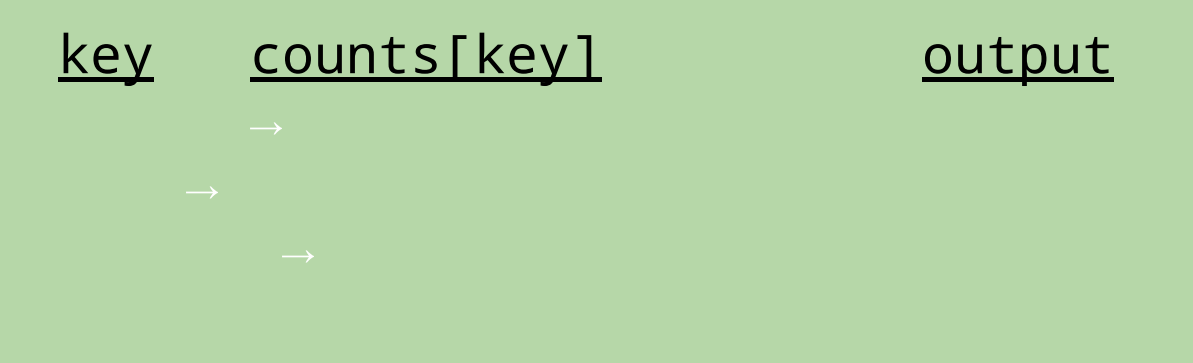

#### **Processing All of the Items in a Dictionary**

counts = {'BU': 2, 'UMass': 1, 'BC': 1}

for key in counts: # get one key at a time print(key, counts[key])

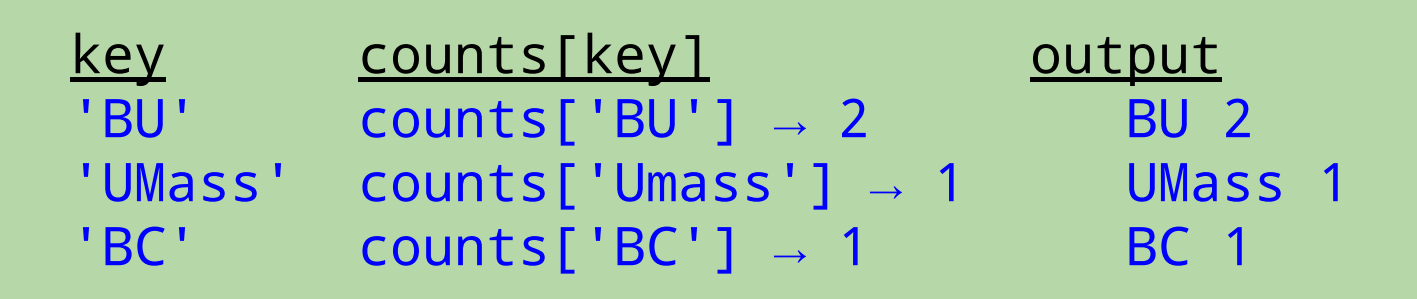

#### **What Is the Output?**

```
d = \{4: 10, 11: 2, 12: 3\}count = 0for x in d:
   if x > 5:
        count += 1print(count)
```
- A. 0
- B. 1
- C. 2
- D. 3
- E. none of these

#### **What Is the Output?**

```
d = \{4: 10, 11: 2, 12: 3\}count = 0for x in d: # x gets one key at a time!
   if x > 5:
       count += 1print(count)
```
- A. 0
- B. 1
- C. 2
- D. 3
- E. none of these

## **Using a Dictionary to Compute Counts**

```
def school_counts(filename):
     file = open(filename, 'r')
    counts = \{\} for line in file:
          fields = line.split(',')
         school = fields[1] if school not in counts:
             counts[school] = 1 # new key-value pair
          else:
             counts[school] += 1  # existing k-v pair file.close()
     print('There are', len(counts), 'schools in all.')
     for school in counts:
                                   Mike Mercury,BU,mile,4:50:00
                                   Steve Slug,BC,mile,7:30:00
                                   Len Lightning,BU,half-mile,2:15:00
                                   Tom Turtle,UMass,half-mile,4:00:00
```

```
 print(school, 'has', counts[school], 'result(s).')
```
## **Using a Dictionary to Compute Counts**

```
def school_counts(filename):
     file = open(filename, 'r')
    counts = \{\} for line in file:
          fields = line.split(',')
         school = fields[1] if school not in counts:
               counts[school] = 1
          else:
               counts[school] += 1
     file.close()
     print('There are', len(counts), 'schools in all.')
     for school in counts:
                                    Mike Mercury,BU,mile,4:50:00
                                    Steve Slug,BC,mile,7:30:00
                                    Len Lightning,BU,half-mile,2:15:00
                                    Tom Turtle,UMass,half-mile,4:00:00
```

```
 print(school, 'has', counts[school], 'result(s).')
```
## **Using a Dictionary to Compute Counts**

```
def school_counts(filename):
     file = open(filename, 'r')
    counts = \{\} for line in file:
          fields = line.split(',')
         school = fields[1] if school not in counts:
               counts[school] = 1
          else:
               counts[school] += 1
     file.close()
     print('There are', len(counts), 'schools in all.')
     for school in counts:
                                    Mike Mercury,BU,mile,4:50:00
                                    Steve Slug,BC,mile,7:30:00
                                    Len Lightning,BU,half-mile,2:15:00
                                    Tom Turtle,UMass,half-mile,4:00:00
```

```
 print(school, 'has', counts[school], 'result(s).')
```

```
def word_frequencies(filename):
     file = open(filename, 'r')
     text = file.read() # read it all in at once!
     file.close()
   words = text{text.split}()d = \{\} for word in words:
         if word not in d:
            d[word] = 1 else:
            d[word] += 1return d # so we can use it later!
                                  Another Example 
                                      of Counting
```
### **Shakespeare, Anyone?**

>>> freqs = word\_frequencies('romeo.txt')

```
>>> freqs['Romeo']
1
```
Act I of *Romeo & Juliet.* See Text Processing Project

>>> freqs['ROMEO:'] # case and punctuation matter 47

```
>>> freqs['love']
12
```

```
>>> len(freqs)
2469
```
• In his plays, Shakespeare used *31,534 distinct words!*

http://www-math.cudenver.edu/~wbriggs/qr/shakespeare.html

• He also coined a number of words: gust besmirch unreal swagger watchdog superscript

#### *Generate* **Text Based on Shakespeare!**

>>> d = create\_dictionary('romeo.txt')

```
>>> generate_text(d, 50)
ROMEO: Out of mine own word: If you merry! BENVOLIO: 
Come, go to. She hath here comes one of the year, Come 
hither, nurse. ROMEO: Well, in spite, To be gone. 
BENVOLIO: For men depart.[Exeunt all Christian souls!- 
Were of wine. ROMEO: Bid a sea nourish'd with their 
breaths with
```
#### **Projects 1&2: Markstrings and Modeling**

- Project 1: Generate Text via Markov, due 2/28/18 at Midnight Section B: Model and Classify Text, due 3/21/18 at Midnight (but we suggest you turn them in sooner!)
- More room for creativity than a homework!

# *Generate* **Text Based on Shakespeare ...Or Anyone Else!**

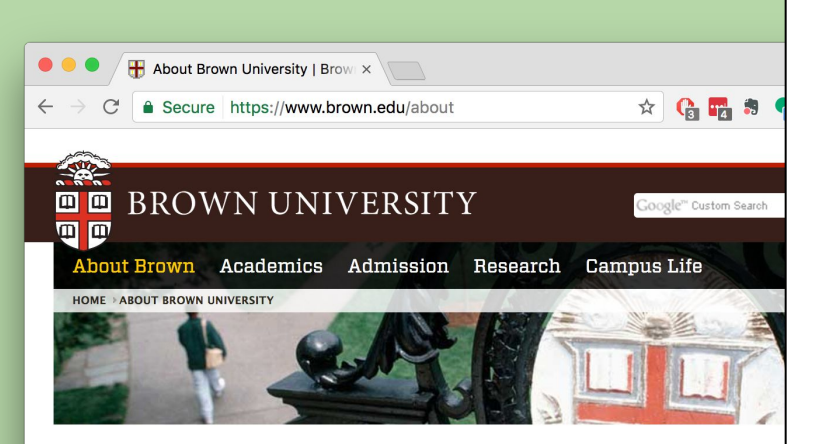

#### **About Brown University**

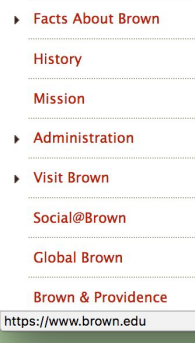

#### **Welcome to Brown**

Located in historic Providence, Rhode Island and founded in 1764, Brown University is the seventh-oldest college in the United States. Brown is an independent, coeducational Ivy League institution comprising undergraduate and graduate programs, plus the Alpert Medical School, School of Public Health, School of Engineering, and the School of **Professional Studies.** 

With its talented and motivated student body and commulished faculty, Brown is a leading research

Brown University is an international, comprehensive, private research university, committed to educating students to be reflective, resourceful individuals ready to live, adapt, and lead in an interconnected world. Brown University is committed to generating new knowledge to benefit society.

We remain dedicated to our founding principles: that higher education should be accessible to all and that research, scholarship, artistic creation, and professional practice should be conducted in the service of the wider community—local and international. These principles endure in the University's insistence on the value of diversity, in its tradition and standards of excellence, and in its dynamic engagement with the City of Providence and the world.

Brown University comprises a remarkable range of undergraduate, graduate, and professional programs built on a strong foundation of the liberal arts and sciences. With the support and oversight of the Board of Trustees, the University, through our faculty, continually innovates in education and research to ensure that we meet the needs of students and an ever-changing world.

#### mission.txt

#### *Generate* **Text Based on Shakespeare ...Or Anyone Else!**

Brown University is an international, comprehensive, private research university, committed to educating students to be reflective, resourceful individuals ready to live, adapt, and lead in an interconnected world. Brown University is committed to generating new knowledge to benefit society.

We remain dedicated to our founding principles: that higher education should be accessible to all and that research, scholarship, artistic creation, and professional practice should be conducted in the service of the wider community-local and international. These principles endure in the University's insistence on the value of diversity, in its tradition and standards of excellence, and in its dynamic engagement with the City of Providence and the world.

Brown University comprises a remarkable range of undergraduate, graduate, and professional programs built on a strong foundation of the liberal arts and sciences. With the support and oversight of the Board of Trustees, the University, through our faculty, continually innovates in education and research to ensure that we meet the needs of students and an ever-changing world.

mission.txt

#### >>> d2 = create\_dictionary('mission.txt')

>>> generate\_text(d2, 20) We remain dedicated to benefit society. Brown University is an ever-changing world. Brown University comprises a strong foundation of diversity,

# **Markov Models**

- What is a Markov Model?
	- "A stochastic model used to model randomly changing systems"
- Allow us to model *any* sequence of real-world data.
	- human speech
	- written text
	- sensor data
	- etc.
- Can use the model to *generate* new sequences that are based on existing ones.
- We'll use a *first-order* Markov model*.*
	- each term in the sequence depends only on the *one* term that immediately precedes it

Brown University is a comprehensive university. It is committed to educating students to be ready to live and to lead in an interconnected world. It is committed to generating new knowledge. It is amazing!

edited\_mission.txt

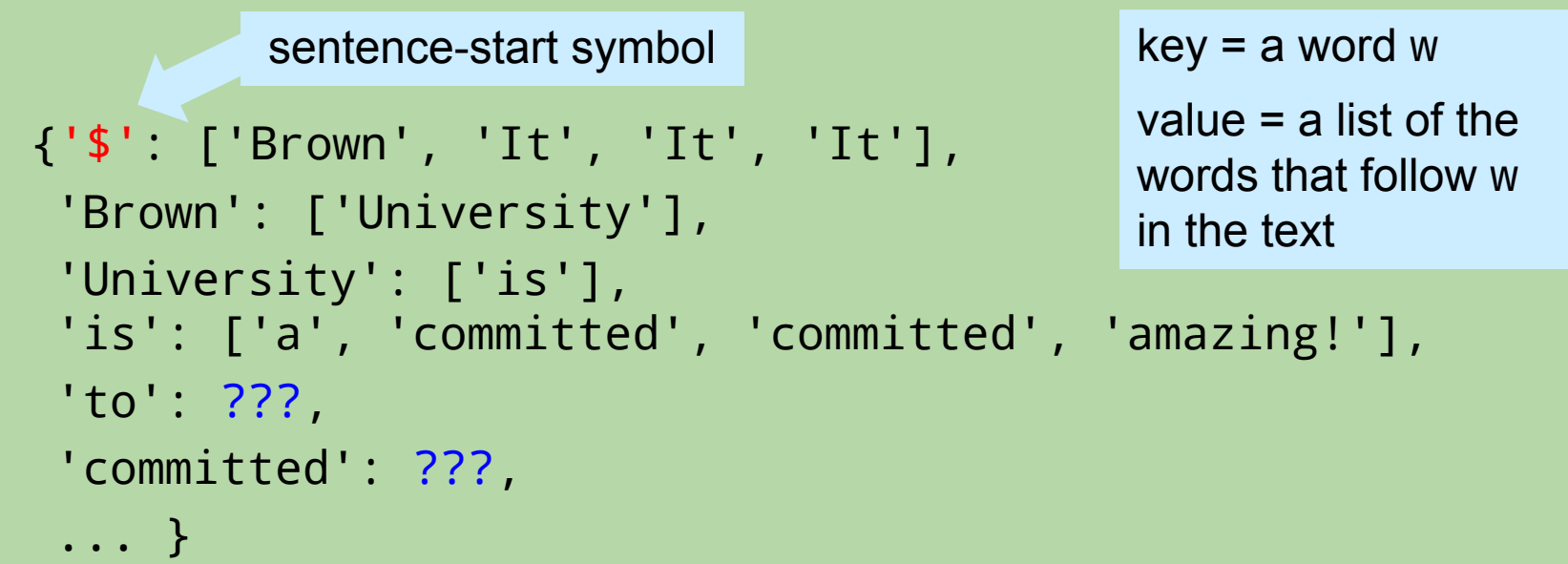

{'\$': ['Brown', 'It', 'It', 'It'], Brown University is a comprehensive university. It is committed to educating students to be ready to live and to lead in an interconnected world. It is committed to generating new knowledge. It is amazing! edited\_mission.txt sentence-start symbol key = a word w value = a list of the

```
 'Brown': ['University'],
 'University': ['is'],
 'is': ['a', 'committed', 'committed', 'amazing!'],
 'to': ['educating', 'be', 'live', 'lead', 'generating'],
 'committed': ???,
                                            words that follow w 
                                            in the text
```
... }

Brown University is a comprehensive university. It is committed to educating students to be ready to live and to lead in an interconnected world. It is committed to generating new knowledge. It is amazing!

edited\_mission.txt

```
{'$': ['Brown', 'It', 'It', 'It'],
  'Brown': ['University'],
  'University': ['is'],
  'is': ['a', 'committed', 'committed', 'amazing!'],
  'to': ['educating', 'be', 'live', 'lead', 'generating'],
  'committed': ['to', 'to'],
  ... }
         sentence-start symbol key = a word w
                                            value = a list of the 
                                            words that follow w 
                                            in the text
```
Brown University is a comprehensive university. It is committed to educating students to be ready to live and to lead in an interconnected world. It is committed to generating new knowledge. It is amazing!

edited\_mission.txt

```
{'$': ['Brown', 'It', 'It', 'It'],
  'Brown': ['University'],
  'University': ['is'],
  'is': ['a', 'committed', 'committed', 'amazing!'],
  'to': ['educating', 'be', 'live', 'lead', 'generating'],
  'committed': ['to', 'to'],
  ... }
         sentence-start symbol key = a word w
                                            value = a list of the 
                                            words that follow w 
                                            in the text
```
- S*entence-ending words* should not be used as keys.
	- words that end with a '.', '?', or '!' (e.g., 'world.')

#### **Model Creation Function**

```
def create_dictionary(filename):
     # read in file and split it into a list of words
    d = \{\} current_word = '$'
     for next_word in words:
          if current_word not in d:
              d[current_word] = [next_word]
          else:
              d[current_word] += [next_word]
          # update current_word...
     return d
                                               key = a word w
                                               value = a list of the 
                                               words that follow w 
                                               in the text
```
#### **Model Creation Example**

```
words = ['Brown', 'University', 'is', 'a', 'comprehensive', 
  'university.', 'It', 'is', 'committed', ...]
d = \{\}current word = '$'
for next_word in words:
     if current_word not in d:
         d[current_word] = [next_word]
     else:
         d[current_word] += [next_word]
     # update current_word to be either next_word or '$'...
current word next word action taken
```
#### **Model Creation Example**

```
words = ['Brown', 'University', 'is', 'a', 'comprehensive', 
   'university.', 'It', 'is', 'committed', ...]
d = \{\}current_word = '$'
for next_word in words:
     if current_word not in d:
         d[current_word] = [next_word]
     else:
         d[current_word] += [next_word]
```
# update current\_word to be either next\_word or '\$'...

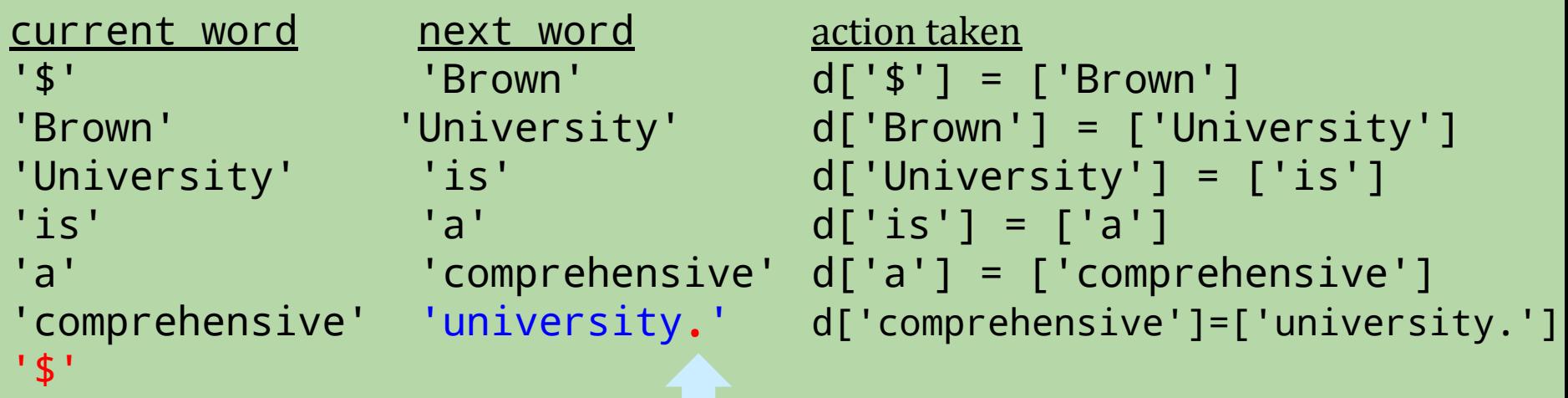

#### **Model Creation Example**

```
words = ['Brown', 'University', 'is', 'a', 'comprehensive', 
   'university.', 'It', 'is', 'committed', ...]
d = \{\}current_word = '$'
for next_word in words:
     if current_word not in d:
         d[current_word] = [next_word]
     else:
         d[current_word] += [next_word]
```
# update current\_word to be either next\_word or '\$'...

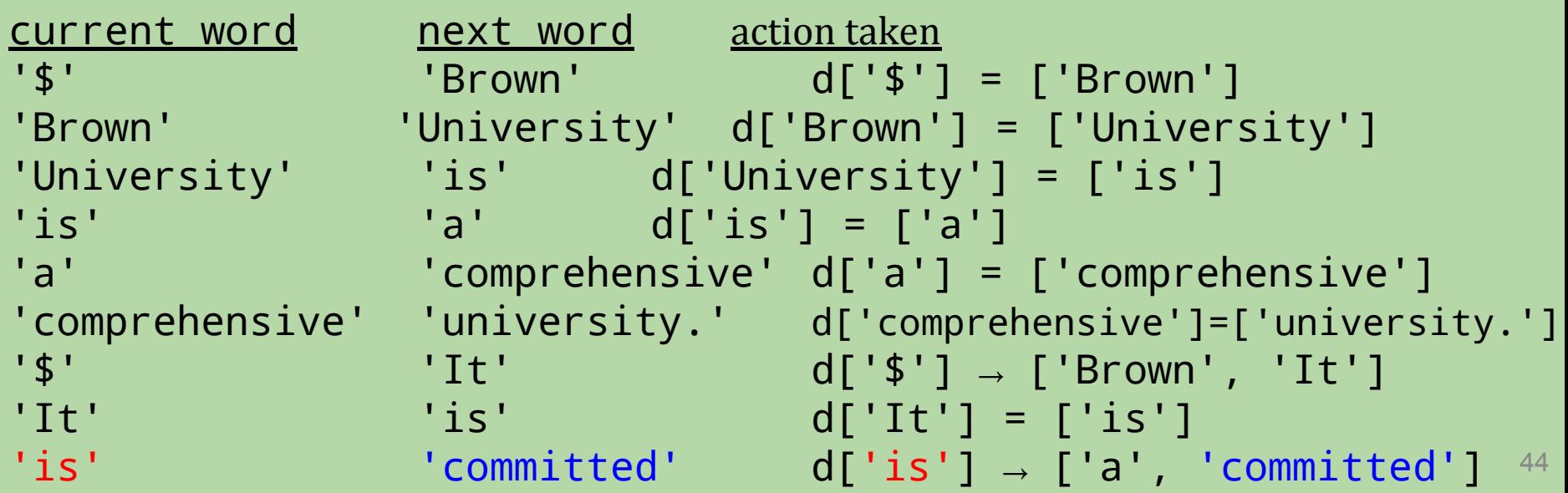

#### generate\_text(word\_dict, num\_words)

start with current word =  $'s'$ 

repeat num\_words times:

next word = random choice from the words that can follow current\_word (use the model!) print next\_word, followed by a space (use end=' ') update current word to be either next word or '\$'

print()

#### **WMSCI**

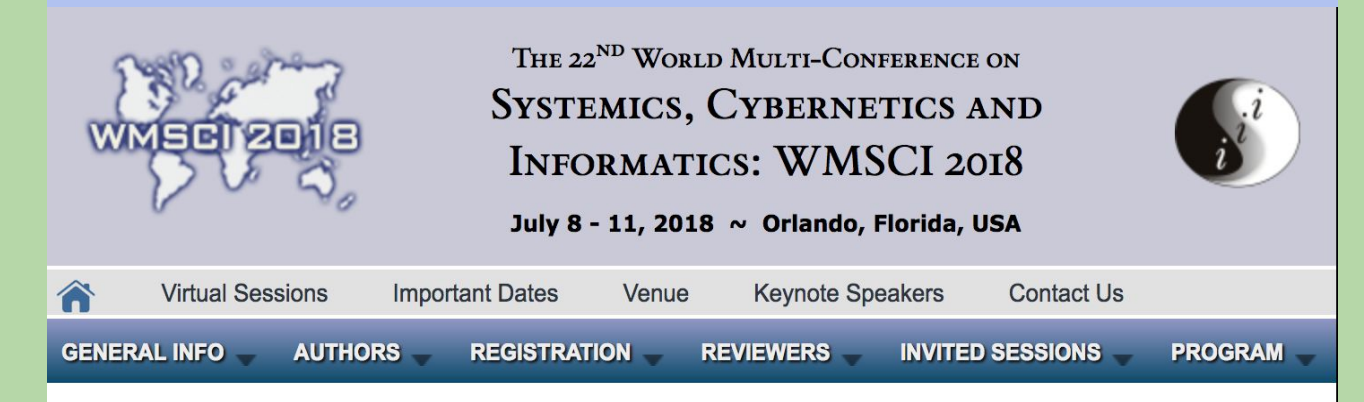

#### **About the Conference**

#### **Purpose**

**TESTIMONIALS** 

**CO-SPONSORS** 

Google

**CORPORATION** 

**Innovations LLC** 

Creatively Thinking In Multiple Boxe

**STANDISE** 

**GROUI** 

THE

The purpose of WMSCI 2018 is to promote discussions and interactions between researchers and practitioners disciplinary, interdisciplinary focused on and transdisciplinary issues, ideas, concepts, theories, methodologies and applications. We are particularly interested in fostering the exchange of concepts, prototypes, research ideas, and other results which could contribute to the academic arena and also benefit business, and the industrial community.

#### What is WMSCI 2018?

WMSCI 2018 is an international forum for scientists researchers and consultants, and engineers, theoreticians and practitioners in the fields of Systemics, Cybernetics and Informatics. The forum focuses into specific disciplinary research, and also in multi, inter, and trans-disciplinary studies and projects. One of its aims is to relate disciplines, fostering analogical thinking and, hence, producing input to the logical thinking.

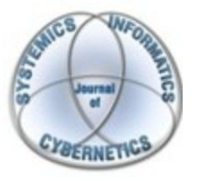

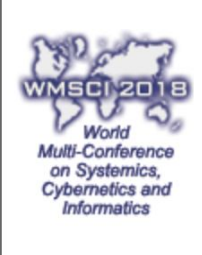

**Special Tracks** 

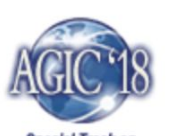

**Special Track on Academic Globalization** and Inter-Cultural

# **WMSCI 2005**

#### Rooter: A Methodology for the Typical Unification of Access Points and Redundancy

Jeremy Stribling, Daniel Aguayo and Maxwell Krohn

http://pdos.csail.mit.edu/scigen/

#### *Markov-generated* submission accepted to the conference!

#### Rooter: A Methodology for the Typical Unification of Access Points and Redundancy

Jeremy Stribling, Daniel Aguayo and Maxwell Krohn

#### **ABSTRACT**

Many physicists would agree that, had it not been for congestion control, the evaluation of web browsers might never have occurred. In fact, few hackers worldwide would disagree with the essential unification of voice-over-IP and publicprivate key pair. In order to solve this riddle, we confirm that SMPs can be made stochastic, cacheable, and interposable.

#### **I. INTRODUCTION**

Many scholars would agree that, had it not been for active networks, the simulation of Lamport clocks might never have occurred. The notion that end-users synchronize with the investigation of Markov models is rarely outdated. A theoretical grand challenge in theory is the important unification of virtual machines and real-time theory. To what extent can web browsers be constructed to achieve this purpose?

Certainly, the usual methods for the emulation of Smalltalk that paved the way for the investigation of rasterization do not apply in this area. In the opinions of many, despite the fact that conventional wisdom states that this grand challenge is continuously answered by the study of access points, we

The rest of this paper is organized as follows. For starters, we motivate the need for fiber-optic cables. We place our work in context with the prior work in this area. To address this obstacle, we disprove that even though the muchtauted autonomous algorithm for the construction of digitalto-analog converters by Jones [10] is NP-complete, objectoriented languages can be made signed, decentralized, and signed. Along these same lines, to accomplish this mission, we concentrate our efforts on showing that the famous ubiquitous algorithm for the exploration of robots by Sato et al. runs in  $\Omega((n + \log n))$  time [22]. In the end, we conclude.

#### **II. ARCHITECTURE**

Our research is principled. Consider the early methodology by Martin and Smith; our model is similar, but will actually overcome this grand challenge. Despite the fact that such a claim at first glance seems unexpected, it is buffetted by previous work in the field. Any significant development of secure theory will clearly require that the acclaimed realtime algorithm for the refinement of write-ahead logging by Edward Feigenbaum et al. [15] is impossible; our application is no different. This may or may not actually hold in reality

theirs was more than a first-order model… **model** and the set of the set of the set of the set of the set of the set of the set of the set of the set of the set of the set of the set of the set of the set of the set of the set of the set of the set of the s

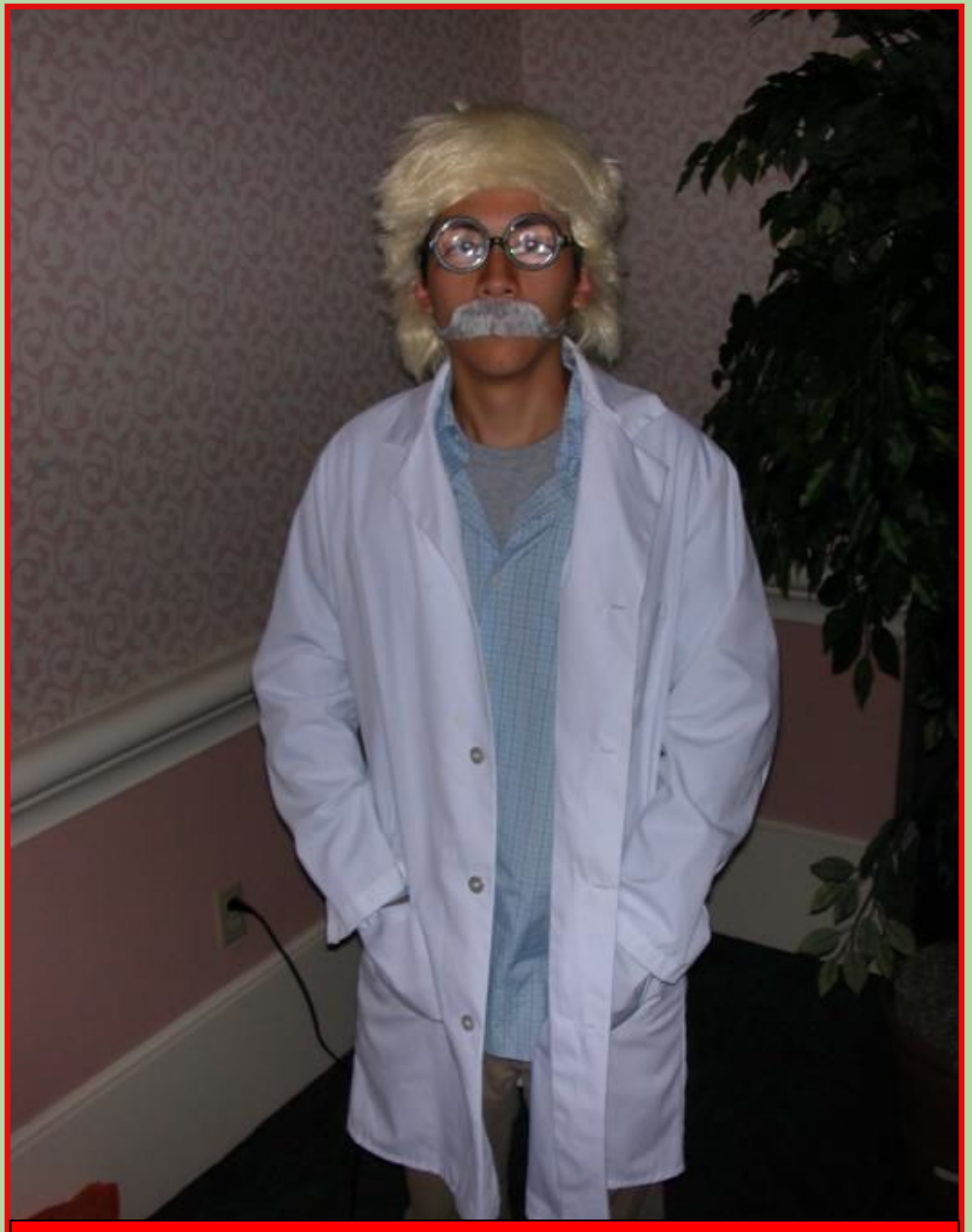

One of the MIT masterminds behind the paper^

#### They presented the paper in costume!

Wesley, not presenting but in costume ^

# **Project 2: Text Modeling and Classification**

Though Robin Ellacott's twenty-five years of life had seen their moments of drama and incident, she had never before woken up in the certain knowledge that she would remember the coming day for as long as she lived.

> – first paragraph of *The Cuckoo's Calling* by Robert Galbraith

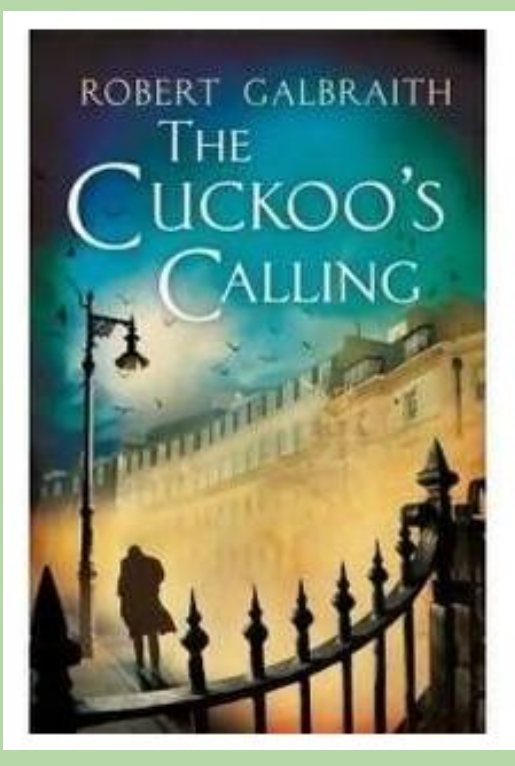

# **Project 2: Text Modeling and Classification**

Though Robin Ellacott's twenty-five years of life had seen their moments of drama and incident, she had never before woken up in the certain knowledge that she would remember the coming day for as long as she lived.

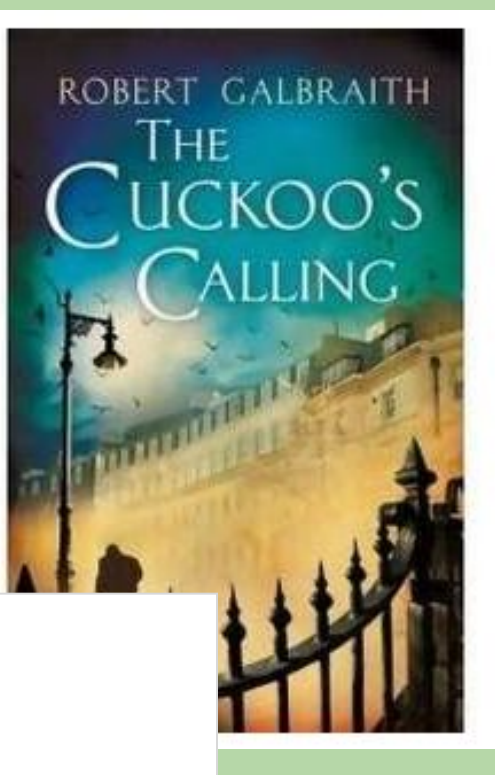

– first paragraph of *The Cuckoo's Calling*

 $\overline{by}$  FRIDAY, AUG 23, 2013 08:20 AM EDT

# **How J.K. Rowling was** exposed as Robert **Galbraith**

A mathematical analysis of "The Cuckoo's Calling" revealed the "Harry Potter" author's linguistic signature

PATRICK JUOLA, SCIENTIFIC AMERICAN

# **Project 2: Text Modeling and Classification**

Though Robin Ellacott's twenty-five years of life had seen their moments of drama and incident, she had never before woken up in the certain knowledge that she would remember the coming day for as long as she lived.

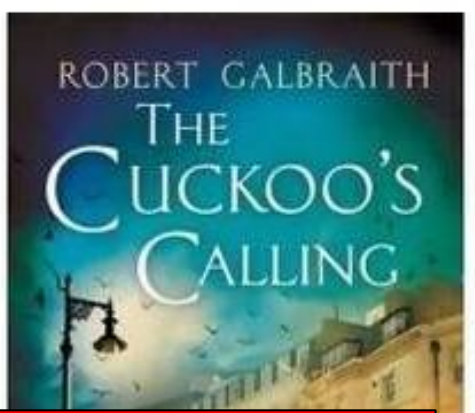

what to expect when the project is released! You won't have to worry about this for a little while, but it's good to know

# **How J.K. Rowling was** exposed as Robert **Galbraith**

A mathematical analysis of "The Cuckoo's Calling" revealed the "Harry Potter" author's linguistic signature

PATRICK JUOLA, SCIENTIFIC AMERICAN

**FRIDAT, AUG Z3, ZUIS VOIZU AIVEED** 

# **Modeling a Body of Text**

- Based on features of the text.
	- word-frequencies
	- word-length frequencies
	- stem-frequencies
	- sentence-length frequencies
	- *• one other feature of your choice!*

#### TextModel object

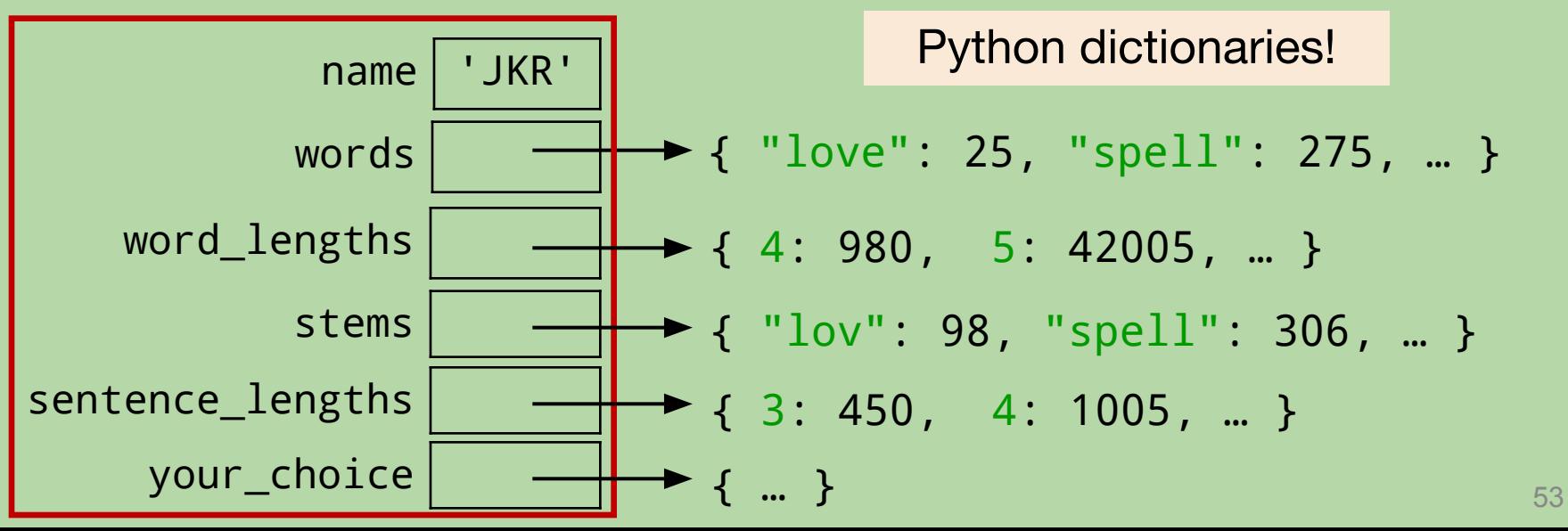

#### **Text Modeling and Classification**

#### Modeling, Section A, III-IV

- Build a model of a *body of text*.
	- works by an author / of a certain genre / etc.
	- articles from a given publication / type of publication
	- scripts from a given TV series
	- etc.

### **Text Modeling and Classification**

#### Modeling, Section A, III-IV

- Build a model of a *body of text*.
	- works by an author / of a certain genre / etc.
	- articles from a given publication / type of publication
	- scripts from a given TV series
	- etc.

#### Modeling, Section B

- Improved Model
- Implement a *similarity score* that allows you to compare two bodies of text.
	- room for creativity here: *You pick some bodies of text and perform comparisons!*

# **Text Processing Project**

- You already know enough to complete Section A, I-IV
	- dictionaries
	- file-processing
- We'll discuss Section B next week
	- the project write-up also includes more detail